Sistemsko programiranje

# Operacijski sistem računalnika

- Zbirka programov, ki krmilijo osnovne operacije računalniške aparaturne opreme
- Cilj računalniške operacije naj bodo za uporabnika transparentne

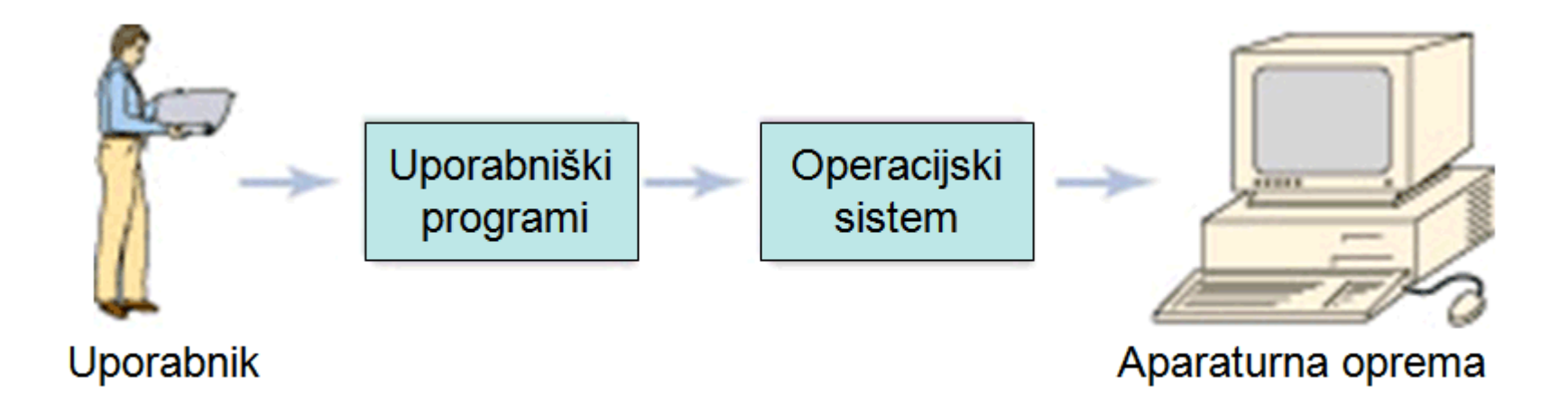

## Komponente sistema LINUX

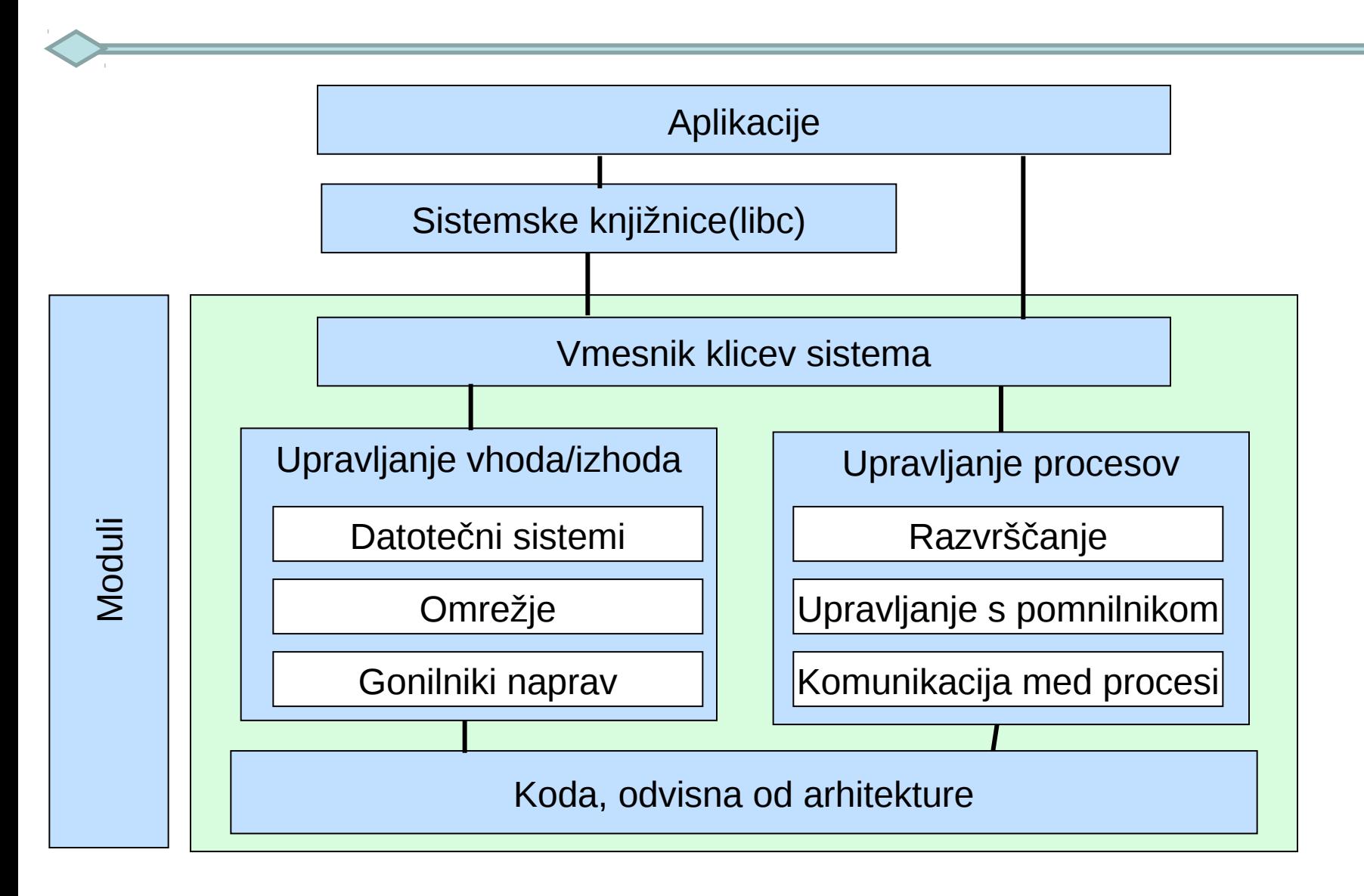

Aparaturna oprema

# Sistemski klici za delo z datotekami

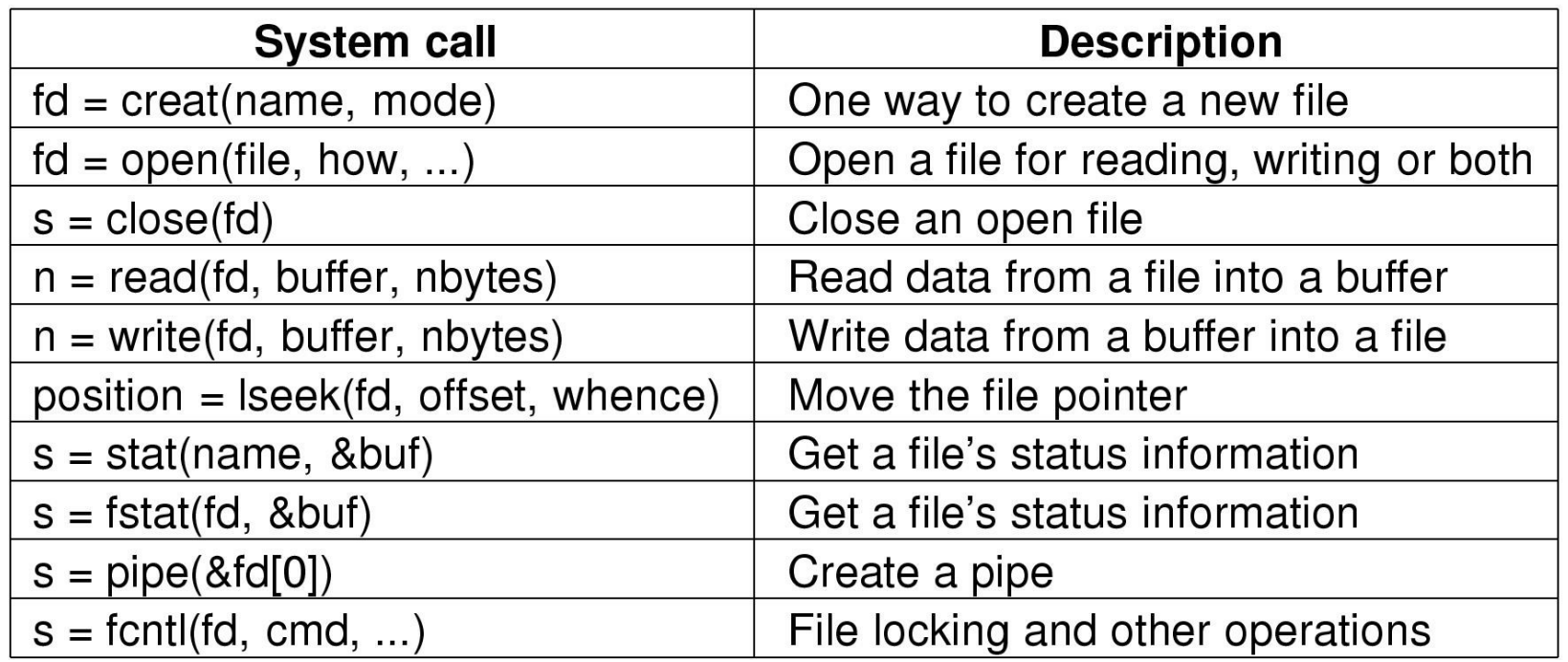

- **s** je koda napake
- **fd** je opisnik datoteke
- **position** je položaj v datoteki

## Delo z datotekami

**Delček kode, ki ponazarja tipično zaporedje dogodkov:**

```
int fd; /*File descriptor */ 
... 
fd = open (fileName, ...); /* Open file, return file desciptor */ 
   if (fd == -1) { /* Set some error condition */ }
... 
read (fd, ...); /* Read from file */ 
... 
write (fd, ...); /* Write to file */
... 
lseek (fd, ...); /* Seek within file */ 
close (fd); /* Close the file, freeing file descriptor */
```
### Sistemski klici za zaščito datotek

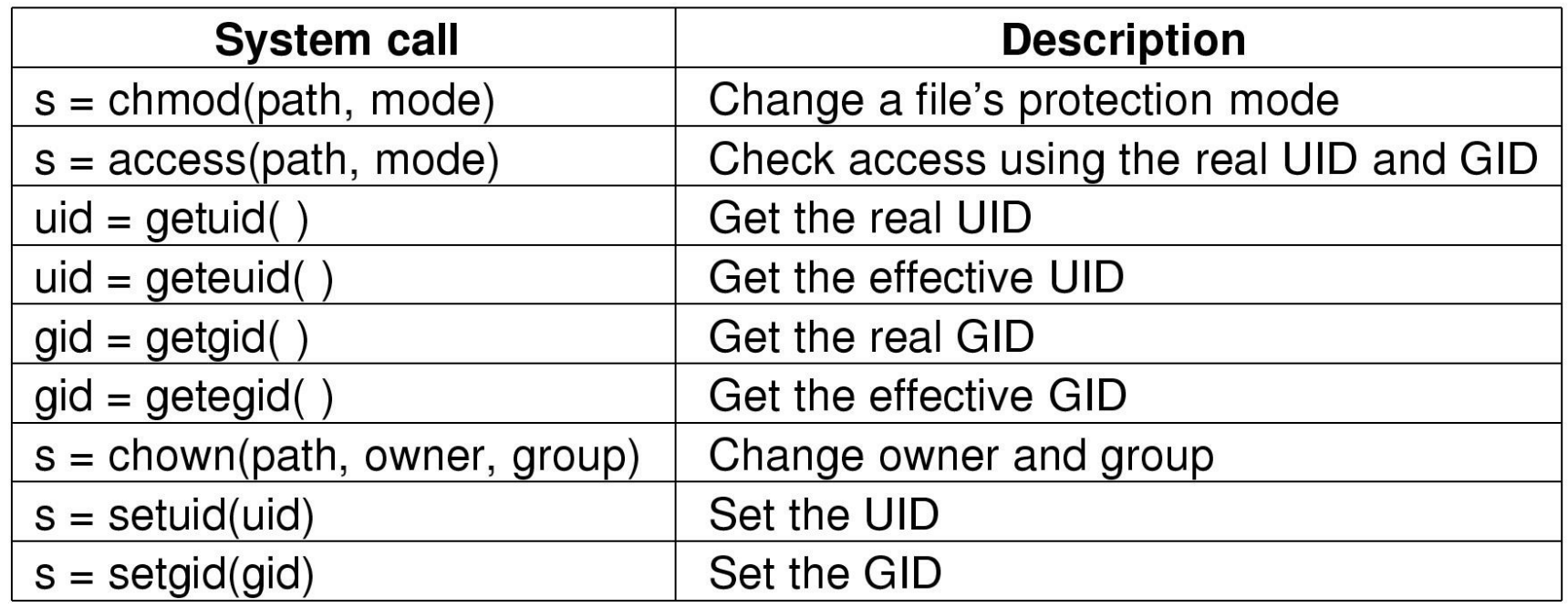

- **s** je koda napake
- **uid** in **gid** sta identifikatorja uporabnika in skupine

# Sistemski klici za upravljanje z direktoriji

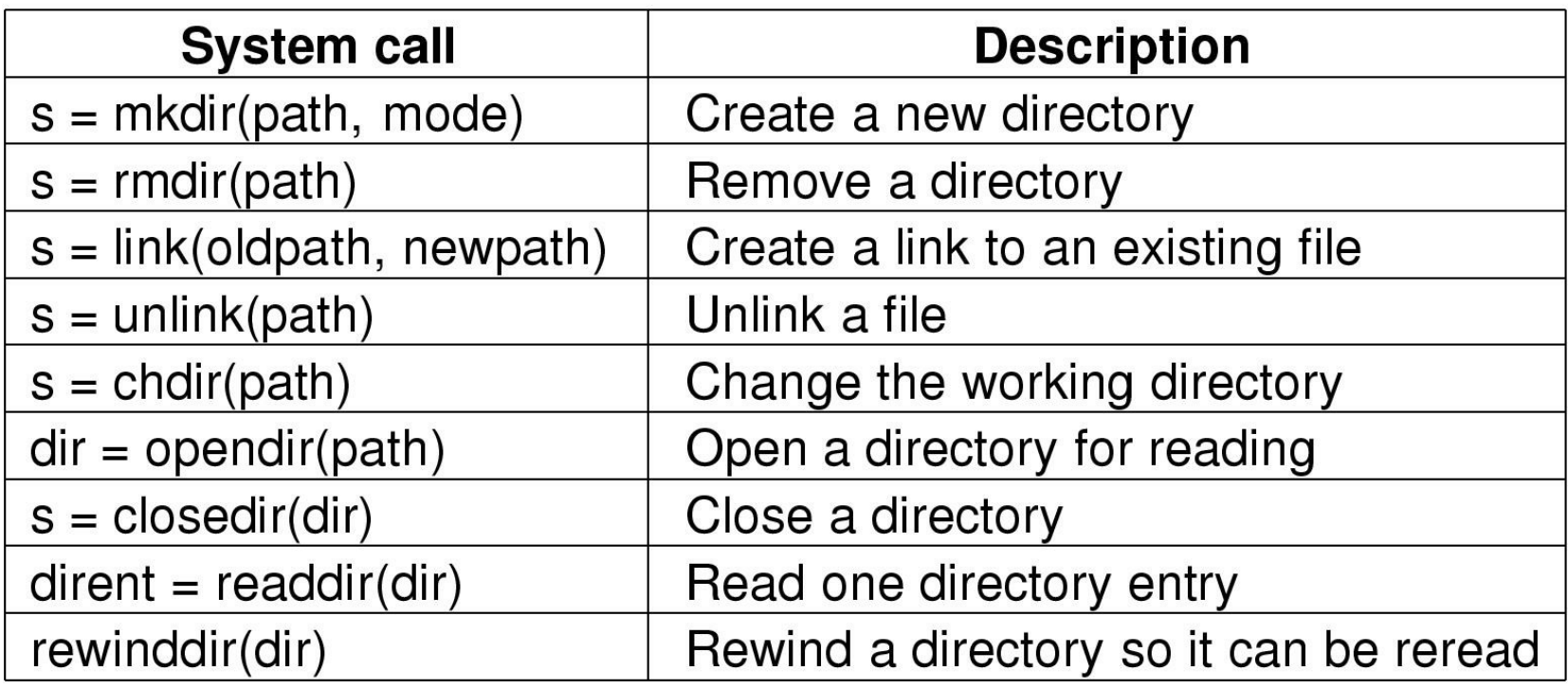

- **s** je koda napake
- **dir** identificira direktorij
- **dirent** je vhod direktorija

## Nekaj sistemskih klicev za različne naloge

#### **Miscellaneous**

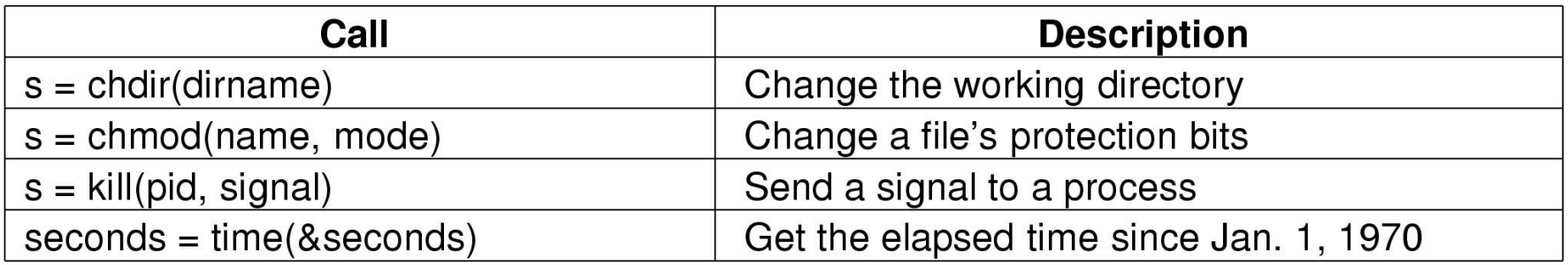

```
#include<stdio.h> 
#include<unistd.h>
```
}

```
 main(int argc,char **argv) {
    if (argc < 2) {
      printf("Usage: %s <pathname> \n",argv[0]);
      exit(1); } if (chdir(argv[1]) != 0) { 
     printf(`Error in chdir n''); exit(1);
 }
```
# **Upravljanje programskih procesov**

#### **int fork()**

tvorba novega procesa (otroka), ki je (ob rojstvu) enak svojemu očetu, od katerega se razlikuje le po svoji, specifični procesni številki (PID). Ker od trenutka rojstva oba procesa (oče in otrok) živita ločeno, lahko spoznata, kdo je kdo (oče ali otrok) po tem, da očetu vrne klic fork vrednost PID procesa-otroka, otroku pa vrne vrednost 0.

**getpid()** vrne PID kličočega procesa,

**getppid()** vrne PID njegovega očeta.

#### **int wait( int \* status)**

Status je kazalec na celoštevilčno vrednost, v katero shrani UNIX vrednost, ki jo vrača ob svojem koncu proces-otrok.

#### **void exit (int status)**

Pomen spremenljivke status smo že pojasnili pri opisu klica wait().

#### **int execv(char \* fileName, \*argv[** ])

*fileName* je ime izvršljive (programske) datoteke, ki naj se transformira v proces. V polju *arg* pa so argumenti, ki jih temu procesu posredujemo.

## Sistemski klici za upravljanje procesov

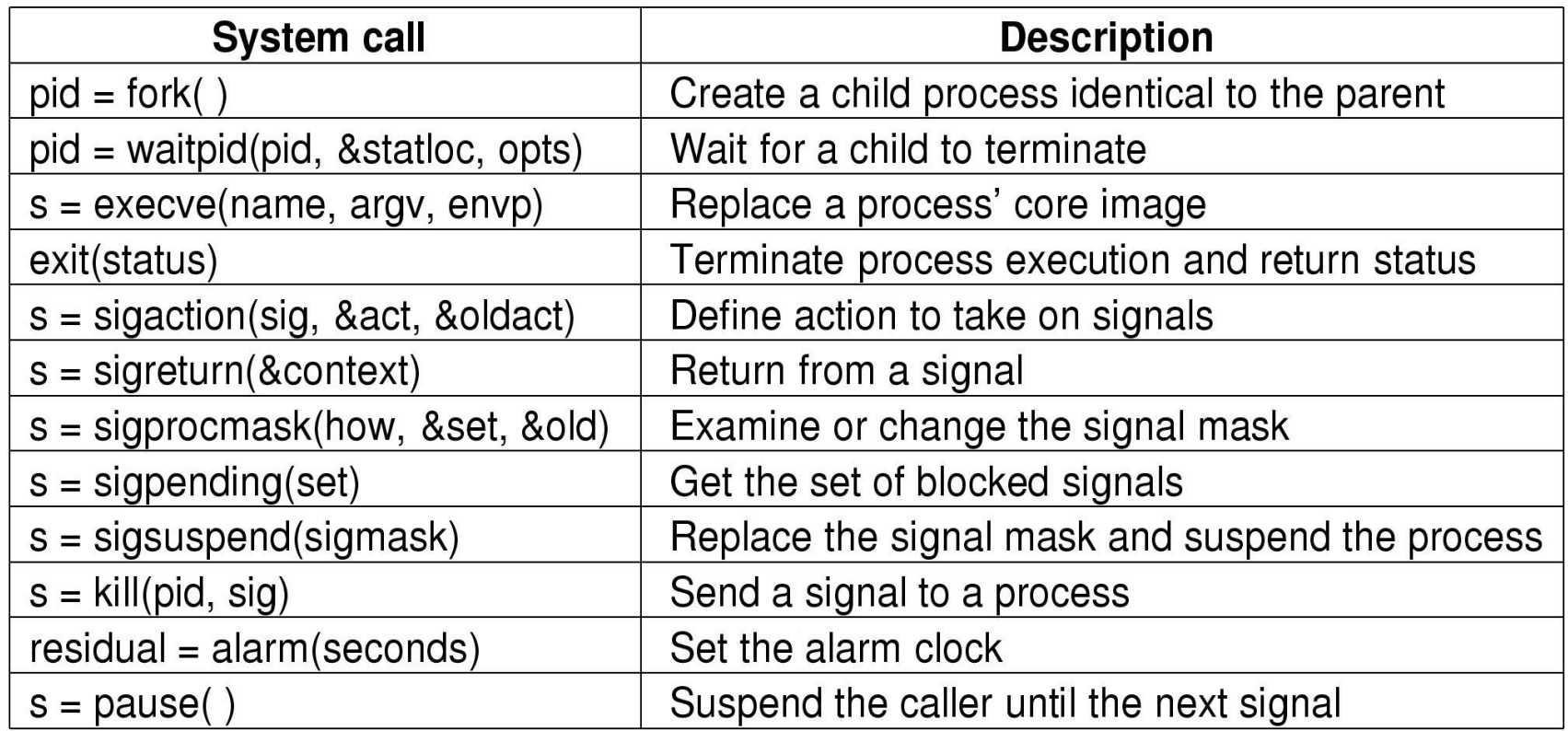

**s** je koda napake **pid** je identifikator procesa **residual** je preostali čas od zadnjega alarma

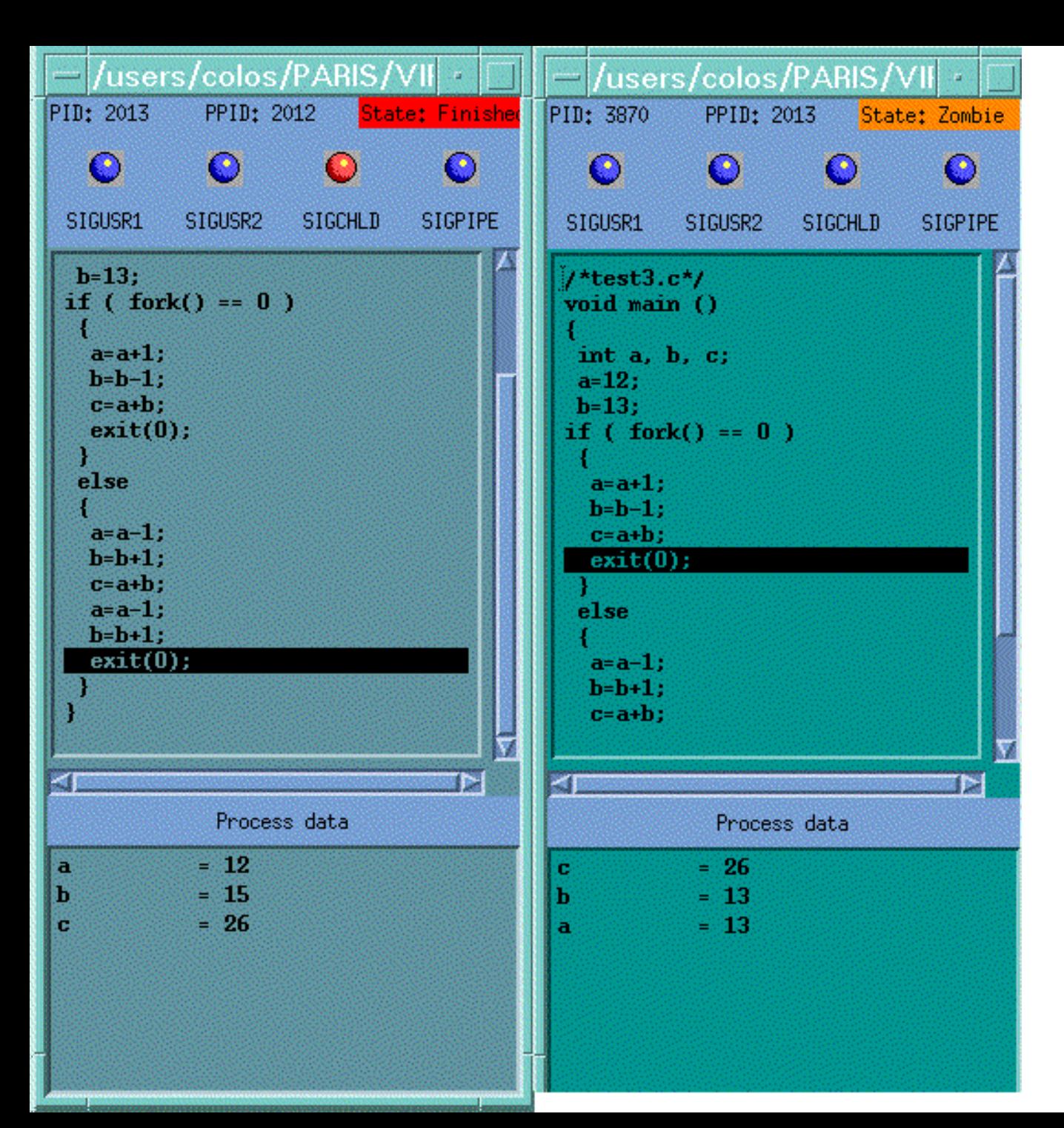

#### Animirana demonstracija

### Kako deluje lupina LINUX

•Interpreter ukazne vrstice •Vgrajeni ukazi •Zunanji ukazi

W

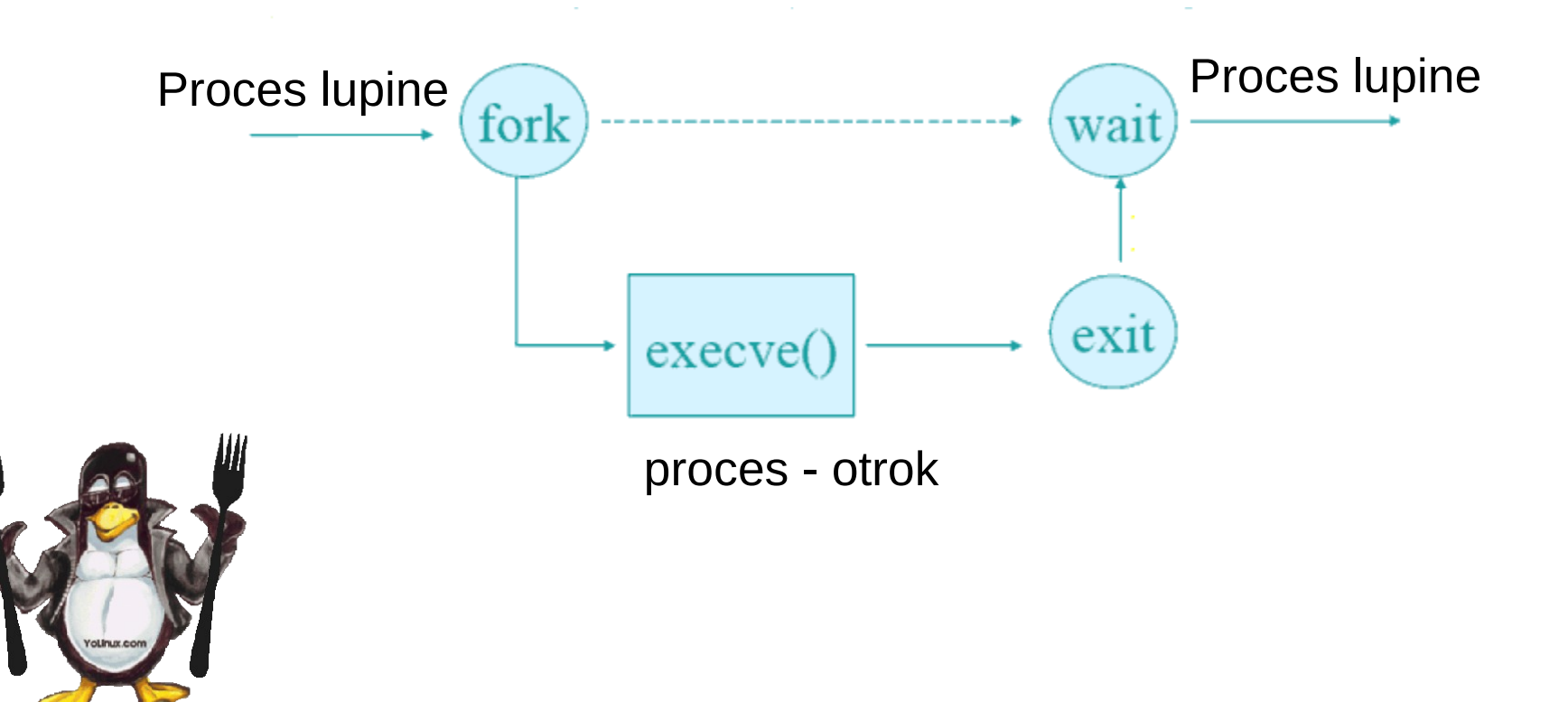

# Poenostavljena koda lupine

```
while (TRUE) {
    type prompt();
    read_command(command, params); /* read input line from keyboard */
```

```
pid = fork();
if (pid < 0) {
     printf("Unable to fork0);
     continue;
}
```

```
if (pid != 0) {
     waitpid (-1, 8status, 0);
\} else \{execve(command, params, 0);
```
ł

 $/*$  repeat forever  $/*/$ 

- $/*$  display prompt on the screen  $*/$
- 

 $/*$  fork off a child process  $*/$ 

 $/*$  error condition  $*/$  $/*$  repeat the loop  $*/$ 

 $\prime\star$  parent waits for child  $\star\prime$ 

```
\prime\star child does the work \star\prime
```
## Procesni signali

#### **signal (signame,SIG\_IGN); signal (SIGINT, funkcija)**

- SIGHUP Ta signal je posredovan procesom, katerih terminal je bil izklopljen. SIGINT Prekinitveni zahtevek s tastature terminala
- 
- SIGILL Nelegalna instrukcija
- SIGFPE *" Floating point''* napaka: delitev z 0, prekoračitev in podobno
- SIGKILL *Kill*. Ta signal lahko ignoriramo, ujamemo ali blokiramo.
- SIGSYS Napačen argument v sistemskem klicu
- SIGPIPE Pisanje v cev, ki je nihče ne bere
- SIGALRM Signal " alarmne ure''

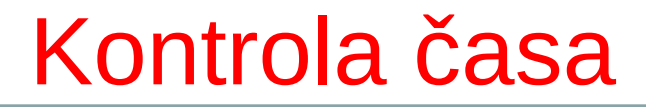

**localtime()** Vrne lokalni čas.

```
longint t; 
 ...... 
time(t); 
printf(" time:\%s" ,asctime( localtime (t)));
```
**sleep( int secs)** Proces bo zaspal za dano število sekund

#### **alarm(int secs),**

Čez koliko sekund dvignemo alarmni signal *SIGALRM*.

S klicem *alarm(0),* torej z argumentom z vrednostjo 0, nastop alarma preprečimo.

### Primer uporabe funkcije time in localtime

#include <time.h> #include <stdio.h> #define SIZE 256

}

 int main (void) { char buffer[SIZE]; time t curtime; struct tm \*loctime;

```
 /* Get the current time. */
curtime = time (NULL);
```
Kakšen bo izpis:

Wed Jul 31 13:02:36 1991 Today is Wednesday, July 31. The time is 01:02 PM.

```
 /* Convert it to local time representation. */
 loctime = localtime (&curtime);
```

```
 /* Print out the date and time in the standard format. */
 fputs (asctime (loctime), stdout);
 /* Print it out in a nice format. */
 strftime (buffer, SIZE, "Today is %A, %B %d.\n", loctime);
 fputs (buffer, stdout);
 strftime (buffer, SIZE, "The time is %I:%M %p.\n", loctime);
 fputs (buffer, stdout); 
 return 0;
```
### Podatki o uporabnikih

#### **getlogin()** Vrne vstopno (login) ime uporabnika

- **getuid()** Vrne identiteto (UID) uporabnika procesa
- setuid() Spreminjanje identitete (UID) uporabnika
- **getuid()** Vrne ident skupine (grupe) uporabnikov

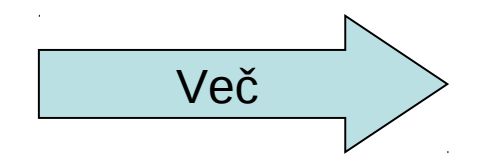

## Primer getlogin()

/\* implementing who am i using system calls \*/

```
#include<stdio.h>
#include<utmp.h>
int main() {
     char *s,*c;
     struct utmp *u;
     int i;
     c=getlogin();
     setutent();
     u=getutent();
     while(u!=NULL) {
      if(u->ut_type==7 && strcmp(u->ut_user,c)==0) {
          printf("%-12s",u->ut_user);
           printf("%-9s",u->ut_line);
          s=ctime(&u->ut_time);
          for(i=4; i<16; i++) printf("%c",s[i]);
           printf("(%s",u->ut_host);
           printf(") ");
 }
     u=getutent();
     }
}
```
## Primerjava sist.klicev UNIX in Win32

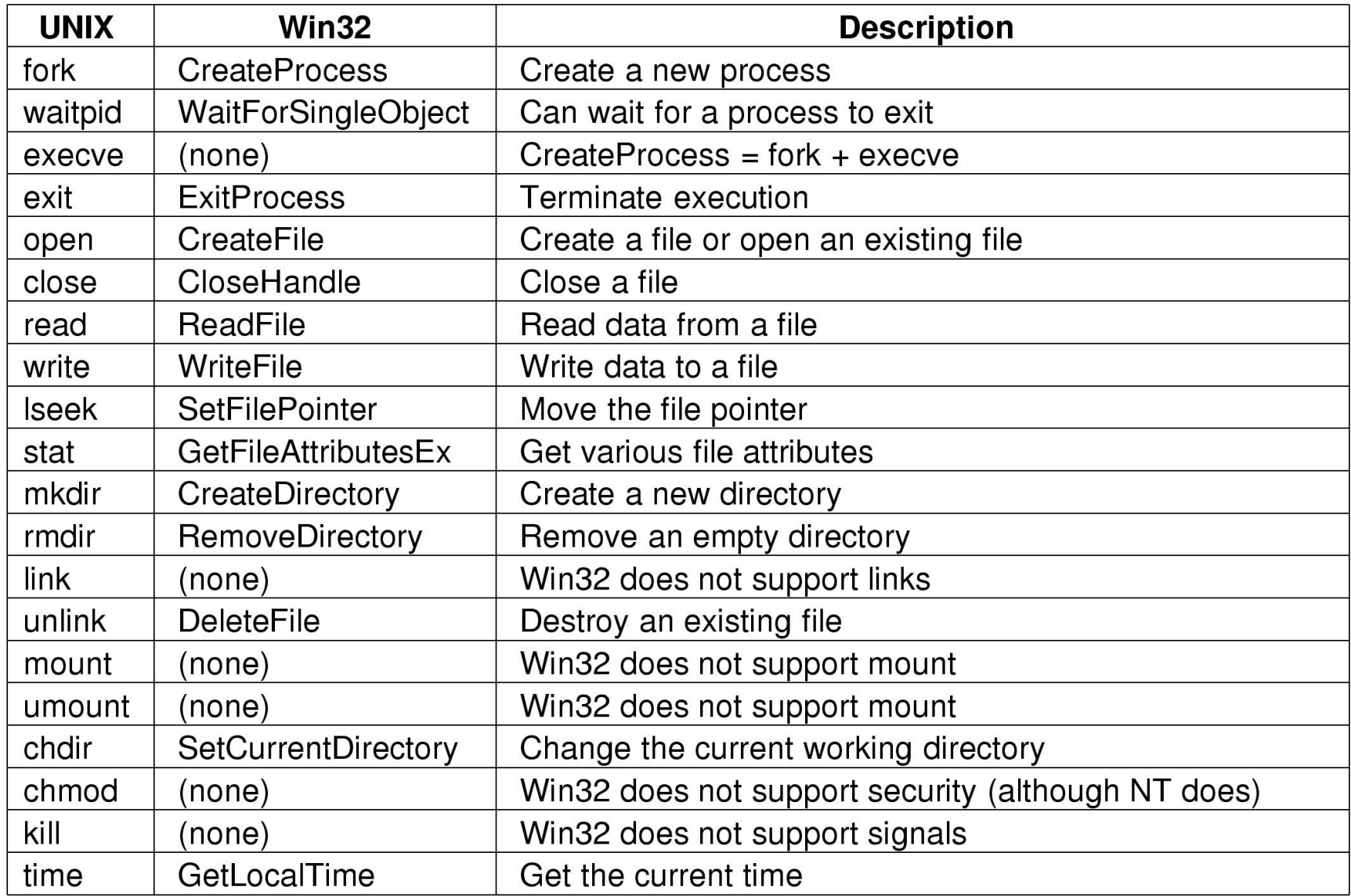

### Java in delo s sistemskimi paketi

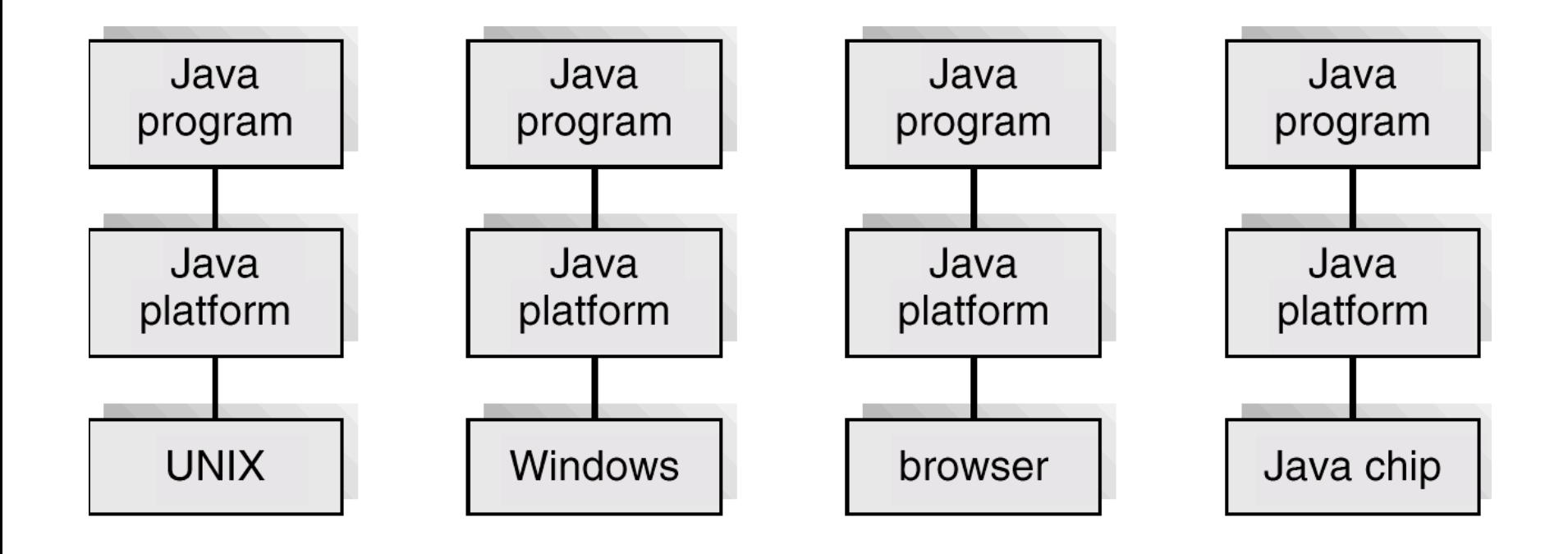

#### Java 1.4 Paketi

- java.applet
- java.awt (\*)
- java.beans (\*)
- java.io
- java.lang  $(*)$
- java.math
- java.net
- java.nio  $(*)$
- java.rmi (\*)
- java.security  $(*)$
- java.sql
- java.text
- java.util (\*)
- javax.accessibility
- javax.crypto (\*)
- javax.imageio (\*)
- javax.naming (\*)
- javax.net  $(*)$
- javax.print  $(*)$
- javax.rmi (\*)
- javax.security (\*)
- javax.sound  $(*)$
- javax.sql
- javax.swing  $(*)$
- javax.transaction  $(*)$
- javax.xml $(*)$
- org.ietf.jgss
- org.omg.CORBA (\*)
- org.omg.CosNaming (\*)
- org.omg.Dynamic (\*)
- org.omg.IOP $(*)$
- org.omg.Messaging
- org.omg.PortableInterceptor (\*)
- org.omg.PortableServer (\*)
- org.omg.SendingContext
- org.omg.stub.java.rmi
- org.w3c.dom
- org.xml (\*)

## Najbolj važni (core) javanski paketi

- **java.lang**
	- Osnovni razredi za načrtovanje programskega jezika Java. Implicitno ga rabijo vsi drugi paketi.
- **java.util**
	- uslužnostni razredi, delo s časom, internaciolnalizacija,..
- **java.io**
	- Sistemski vhod ni in izhodni tokovi, serializacija datotečnega sistema.
- **java.math**
	- Razredi za izvajanje natančnih (BigInteger) celoštevilčnih in decimalnih aritmetičnih operacij
- **java.sql**
	- API za dostop do podatkov, hranjenih v relacijski podatkovni bazi in njihovo obdelavo

#### • **java.text**

– razredi in vmesniki za rokovanje z besedili, datumi, števili in obvestili na način, neodvisen od naravnega jezika